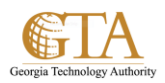

## Site Level Permissions

## **Manage Permissions at Site level**

The following table displays default groups that are created for team sites in SharePoint 2013. Each default group is assigned a default permission level.

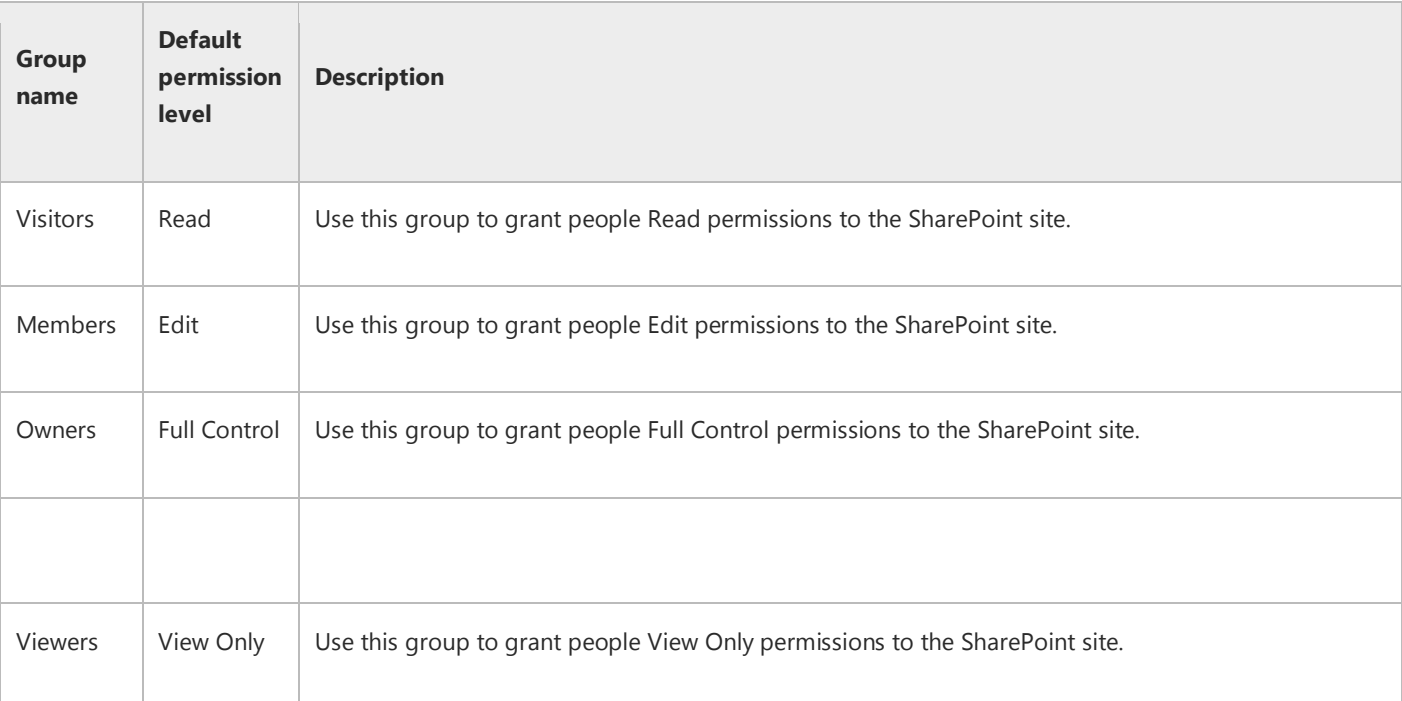

If you use a site template other than the team site template, you will see a different list of default SharePoint groups. For example, the following table shows the additional groups provided by a publishing site template.

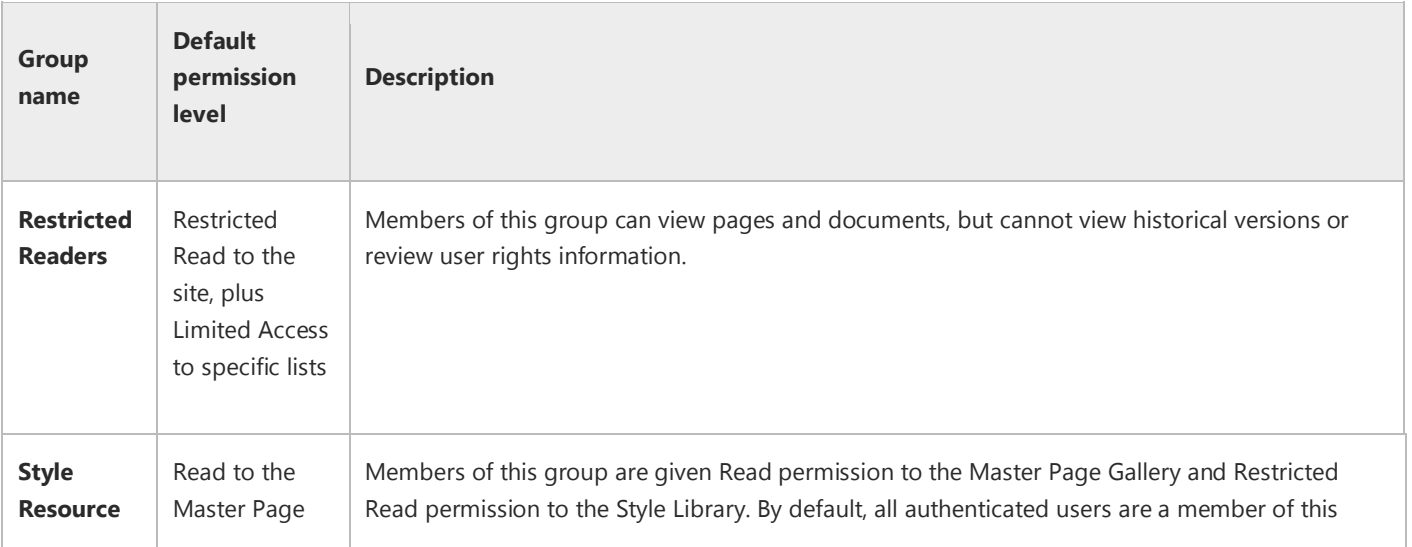

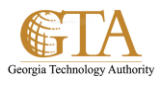

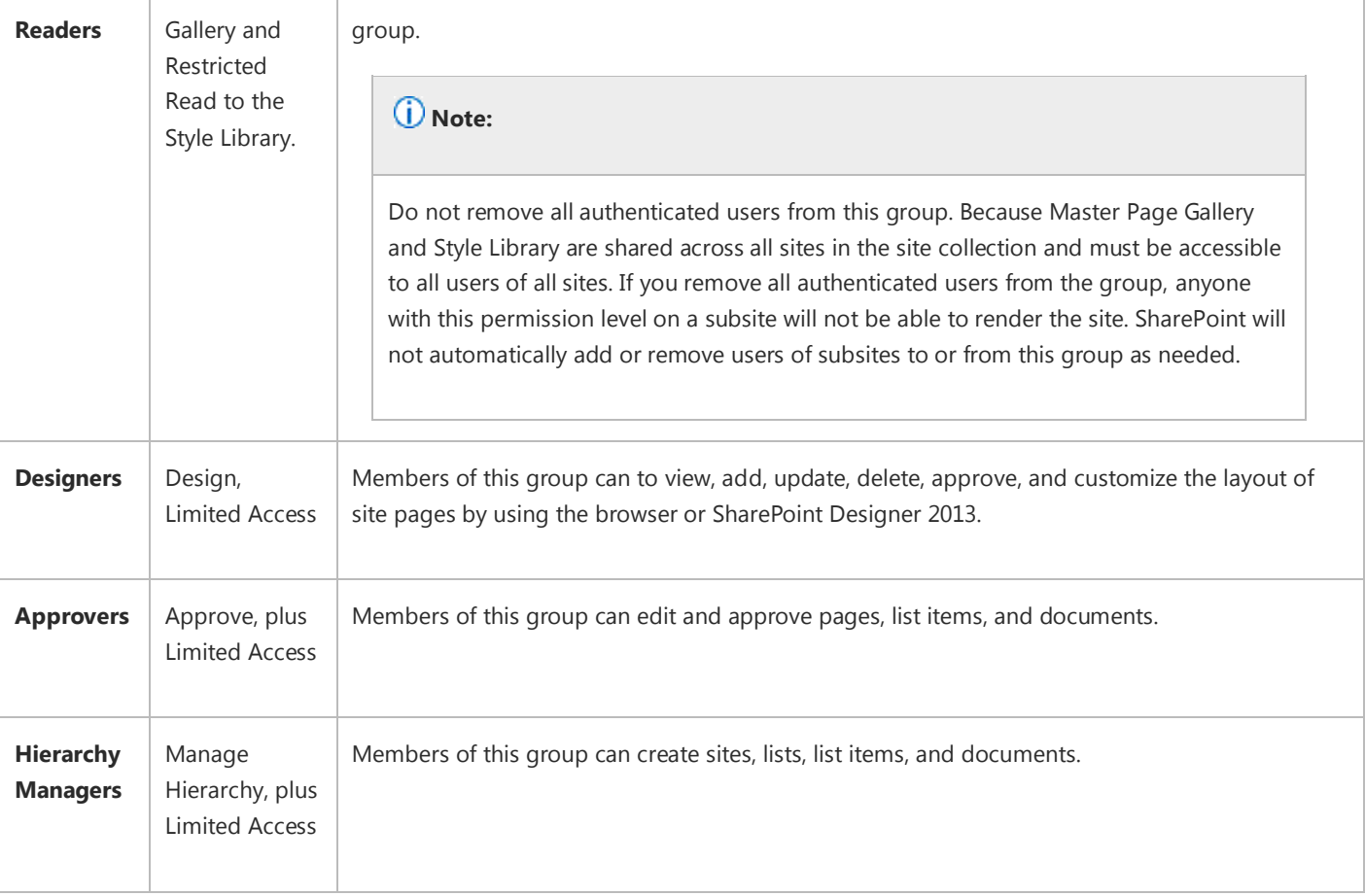